## **TBLM ICT.9#3: Sample URL Database**

**Note:** This URL database is best created using a spreadsheet (see ICT.12: Chart This).

## **Preparation and Set-up**

- Brainstorm a list of possible search terms.
- Ensure that all search terms are spelled accurately, and that the spelling is consistent throughout.
- The database can be sorted by subject. If more than one subject applies, make another identical entry with the other subject.
- Favourite websites can be listed on the class website, by subject, each with the title, URL, and a short review.

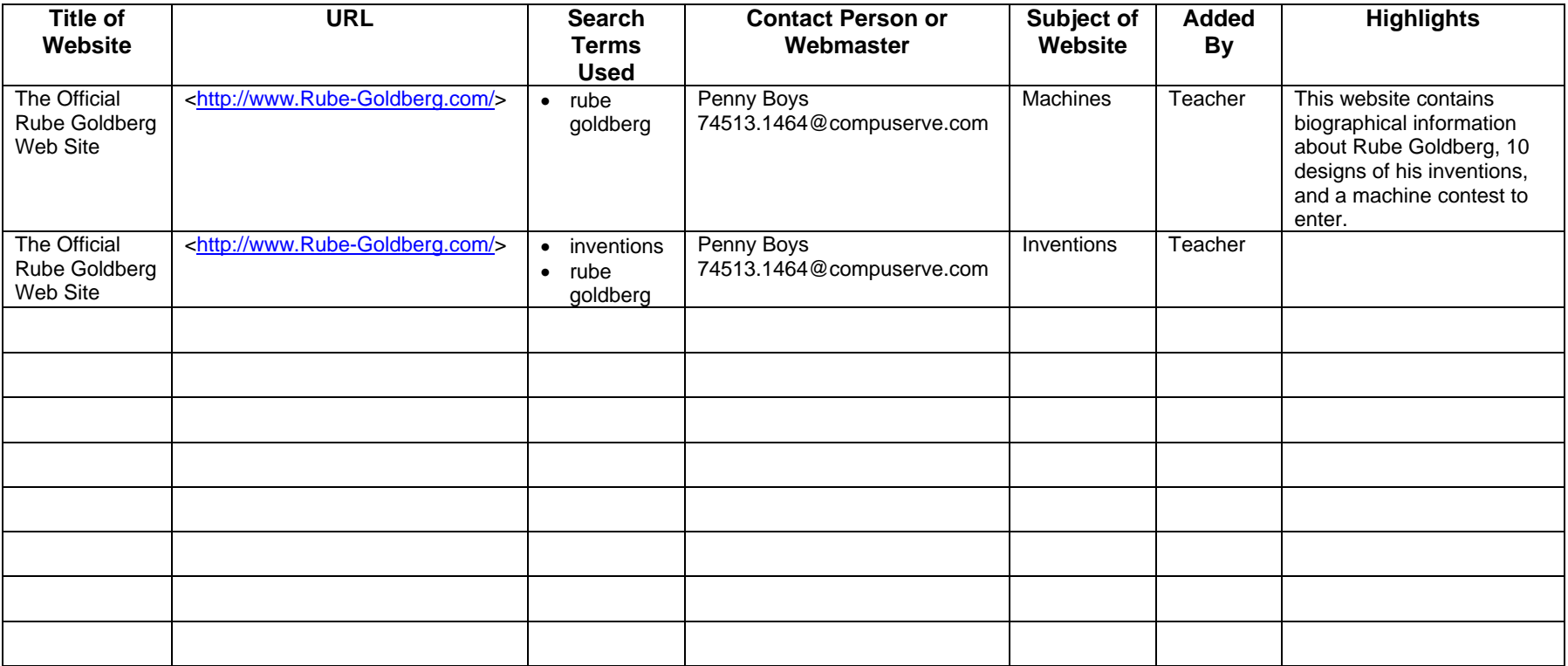